### Standard Query Language for VO

-- Unification of ADQL and SIAP --

!! This is still under preparation !! contents will change without notice

Yuji SHI RASAKI

National Astronomical Observatory of Japan

# In the last IVOA meeting @ Cambrige ...

I have shown that I mage query can be described with SQL syntax by introducing virtual column concept.

#### SI AP Paremters

POS [mandatory]
SIZE [mandatory]
FORMAT [mandatory]
INTERSECT [option]

SIAP query by HTTP/Get parameter request

http://jvo.nao.ac.jp/I mage? Pos=34.3,-5.11&Size=0.01&Format=VOTable

SIAP parameters and returned metadata are taken as columns of the virtual table.

#### Virtual Columns

| Pos      | Size | Format                                    | ImageURL                                  |
|----------|------|-------------------------------------------|-------------------------------------------|
| (23,+30) | 1.0  | http://jvo.nao.ac.jp/<br>I mage?id=124214 |                                           |
| (23,+23) | 0.3  | jpeg                                      | http://jvo.nao.ac.jp/<br>I mage?id=124215 |
|          |      |                                           |                                           |
|          |      |                                           |                                           |

Select imageURL

From naoj:image

Where Pos = Point(23,+30)

and Size = 1.0 and

Format = 'fits'

"Pos" and "Size" columns have infinite number of value, so this table is a virtual table.

# Output of Image Query

 According to the current SIAP specification, the following metadata must be included in the output VOTable.

ImageTitle, Coordinate, NAXES, NAXIS, ImageScale, ImageFormat, ImageAccessRef.

- With the SQL specification, however, to get those metadata we must explicitly specify them in the "Select" list.
- I propose not to specify the content of output metadata instead specify that

"Virtual image table must have columns related to I mageTitle, Coordinate, ...."

# Mandatory and Optional Column

Define "Required", "Recommended" and "Optional" column. This is just an example.

| ColumnName    | UCD (TBD)                | Catal<br>og | I mag<br>e | Comment                                                         |  |
|---------------|--------------------------|-------------|------------|-----------------------------------------------------------------|--|
| Pos           | VOX:POS_EQ               | Req         | Req        | Center coordinate of the search regin in RA DEC frame. (degree) |  |
| DeltaRa       | VOX:POS_EQ_DE<br>LTA_RA  | Req         | Req        | Box size of the search region in RA coordinate. (degree)        |  |
| DeltaDec      | VOX:POS_EQ_DE<br>LTA_DEC | Req         | Req        | Box size of the search region in Dec coordinate. (degree)       |  |
| Radius        | VOX:POS_RADIU<br>S       | Rec         | Rec        | Radius of the search region. (degree)                           |  |
| DataFormat    | VOX:DATA_FOR MAT         | X           | Req        | Data format of the observational data. (e.g. FITS, JPEG, HTML)  |  |
| OutputFormat  | VOX:OUTPUT_FO<br>RMAT    | Req         | Req        | Data format of the search result. (VOTAble, CSV, HTML,)         |  |
| Region        | VOX:POS_REGIO<br>N       | Rec         | Rec        | Region of Interest in Sky                                       |  |
| SpectrumRange | VOX:SPECTRUM_<br>RANGE   | Opt         | Opt        | Region of Interest in Spectrum                                  |  |
| TemporalRange | VOX:TEMPORAL_<br>RANGE   | Opt         | Opt        | Region of Interest in Time                                      |  |

### Proposal of Scalable Syntax Specification

- VOQL should have scalable syntax:
  - Small size DBs → very simple syntax for easy implementation.
  - Large size DBs → sophisticated syntax for efficient data search.
    - → We propose to define syntax packages according to the functionality.

#### hybrid syntax structure

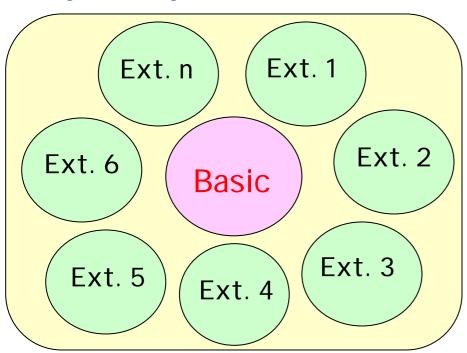

"Basic" package must be implemented by all the VO data service.

Any "Extension-n" package may be implemented by each VO data service.

Registry will have information which extensions are implemented at each data service, or data service itself returns the information by "voqlSpec" interface.

## **Basic Specification**

```
Select ColumnName [[AS] AliasName] , ... | *
From TableName [[AS] AliasName]
Where Condition [AND Condition]
```

- Only column name or "\*" is specified in the selection list.
- Don't support an algebraic expression.
- Only one table is specified at "From" part.
- Table name and Column name can have alias name.
- Comparison operators: =, <, >, >=, <=, <>, LIKE, BETWEEN
- Logical operator: AND, NOT (OR is not in basic spec.)
- Region Comparison operator: =, within, contains, overlaps
- Functions: Distance(), Point(), Circle(), Box()

## Column Type

A table consists of n > 0 columns.

A column is classified into three types:

- Ordinary Column: column of the relation table
- Parameter Column: constant value of the table
- Virtual Column: continuous value of the table

Select <a href="mailto:limitingMagnitude">limitingMagnitude</a>
From galaxy

Select imageURL

From image

Where region =

Box((29 ±10) 1 0 1 0)

## Region Comparison Operator

[NOT] <SpacePoint> <RegionCompOper> <SpaceRegion>

[NOT] <SpaceRegion> <RegionCompOper> <SpacePoint>

| Region Comparison | Meaning                      | Figure |  |
|-------------------|------------------------------|--------|--|
| A within B        | Point A is within Region B.  |        |  |
| B contains A      | Region B contains Point A.   |        |  |
| NOT A within B    | Point A is outside Region B. |        |  |
| NOT B contains A  | Region B excludes Point A.   |        |  |

e.g. Circle((23.7,-0.3), 2.3), Box((58.3,+1.2), 3.3, 3.3)

# Region Comparison

[NOT] <SpaceRegion> <RegionCompOper> <SpaceRegion>

| Region<br>Comparison | Meaning                                                               | I mage Atlas Data<br>Service | I mage Cutout<br>Service |
|----------------------|-----------------------------------------------------------------------|------------------------------|--------------------------|
| A = B                | Region A is the smallest region which overlaps the largest part of B. |                              |                          |
| A overlaps B         | Region A is the smallest region which overlaps B.                     |                              | Same as A = B            |
| A contains B         | Region A is the smallest region which contains B.                     |                              |                          |
| A within B           | Region A is the largest region which is contained in B.               |                              | Same as A = B            |

# Extension Packages of VOQL

- Ext.1 An algebraic expression at "Select" and "Where" part.
- Ext.2 Multiple table specification at "From" part.
- Ext.3 Join predicate at "From" part.
- Ext.4 Logical operator "OR".
- Ext.5 UCD
- Ext.6 Unit
- Ext.7 Data type?
- Ext.8 Cross match with an external table
- Ext.9 Use of I dentifier for Table name (Portal)
- Ext.10 Omission of From part (Portal)

#### Use of I dentifier for Table Name

```
<TableName> ::=
    [AuthorityName:][CatalogDataPath.]TableName
```

e.g. naoj:subaru.spcam.galaxy, jhu:sdss.qso

#### Cross match with an external table

# Example for basic spec. VOQL

Select catalog data for the specified region.

```
Select ra, dec, mag_r can be omitted if it is trivial galaxy

Where Point(ra, dec) within Circle((24.3, +5.0), 2.0)) and mag_r < 24
```

Select image of the specified region and the corresponding filter name.

```
Select filter, imageURL "Pos = Point(24.2,5.0) and DeltaRa = 0.2 and DeltaDec = 0.2" is also valid

Where region = Box((24.3, +5.0), 0.2)
```

c.f. http://jvo.nao.ac.jp/imageData?POS=24.2,5.0&SIZE=0.2

# Example for

I mage query using external VOTable file.

```
Select cat.ra, cat.dec, img.filter, img.I mageURL

From galaxyCatalog cat, imageTable img

Where img.region = Circle((cat.ra, cat.dec), 30 [arcsec])

and Point(cat.ra, cat.dec) within Circle(234, +10, 30 [arcmin])
```

I mage query using external VOTable file.

```
Select img.filter, img.I mageURL

From ext1:galaxyCatalog cat, imageTable img

Where img.region = Circle(cat.ra, cat.dec)

"galaxyCatalog" table in an external file
(VOTable)
```